**Sourcecode: FindArg.c**

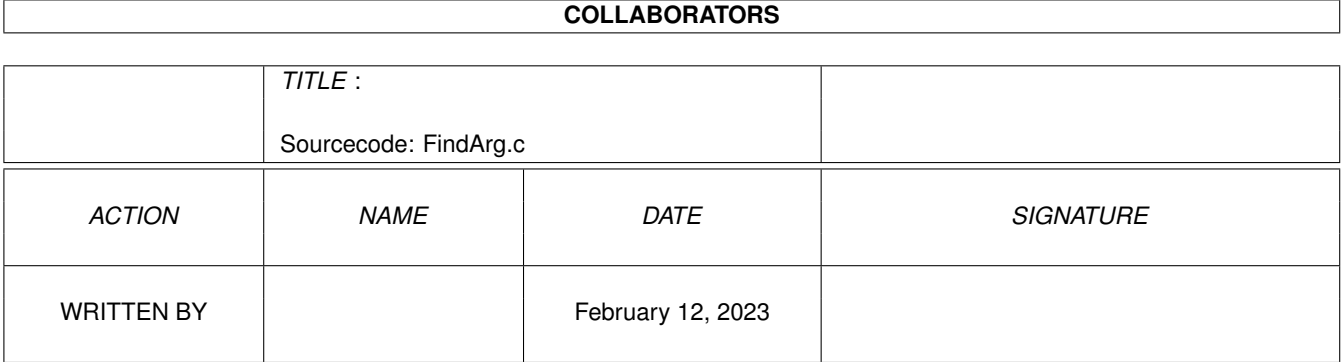

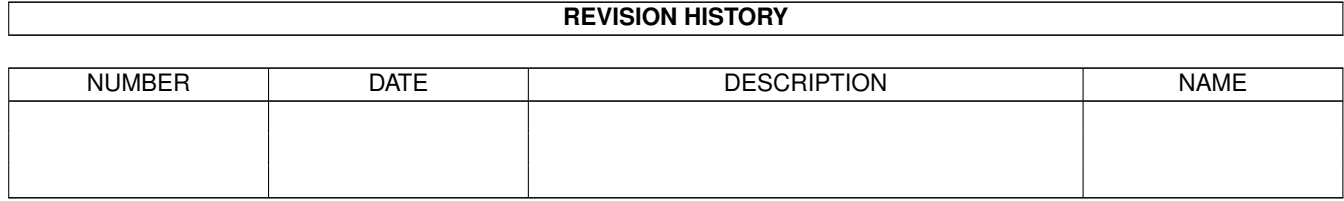

## **Contents**

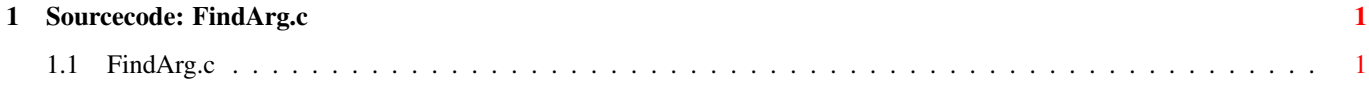

## <span id="page-3-0"></span>**Chapter 1**

## **Sourcecode: FindArg.c**

## <span id="page-3-1"></span>**1.1 FindArg.c**

```
/* FindArg.c V1.0 93-03-09 */
/* ROM library: "dos.library/FindArg", (V36+) */
/* Copyright 1993, Anders Bjerin, Amiga C Club */
#include <dos/dos.h>
#include <dos/rdargs.h>
#include <clib/dos_protos.h>
#include <stdio.h>
#include <stdlib.h>
/* The command line template we will examine: */
#define MY_COMMAND_LINE_TEMPLATE "SoundFile/A,V=Volume/K/N,F=Filter/S"
UBYTE *version = "$VER: FindArg V1.0";
int main( int argc, char *argv[] );
int main( int argc, char *argv[] )
{
 int template_position;
 /* Print the position of the command template named "Volume": */
 /* (It is the second command template = position 1.) */template_position = FindArg( MY_COMMAND_LINE_TEMPLATE, "Volume" );
 printf( "Position: %d\n", template_position );
 exit( 0 );
}
```